## 2024 年上海市普通高校春季招生预录取及候补资格确认

## 网上流程一览表

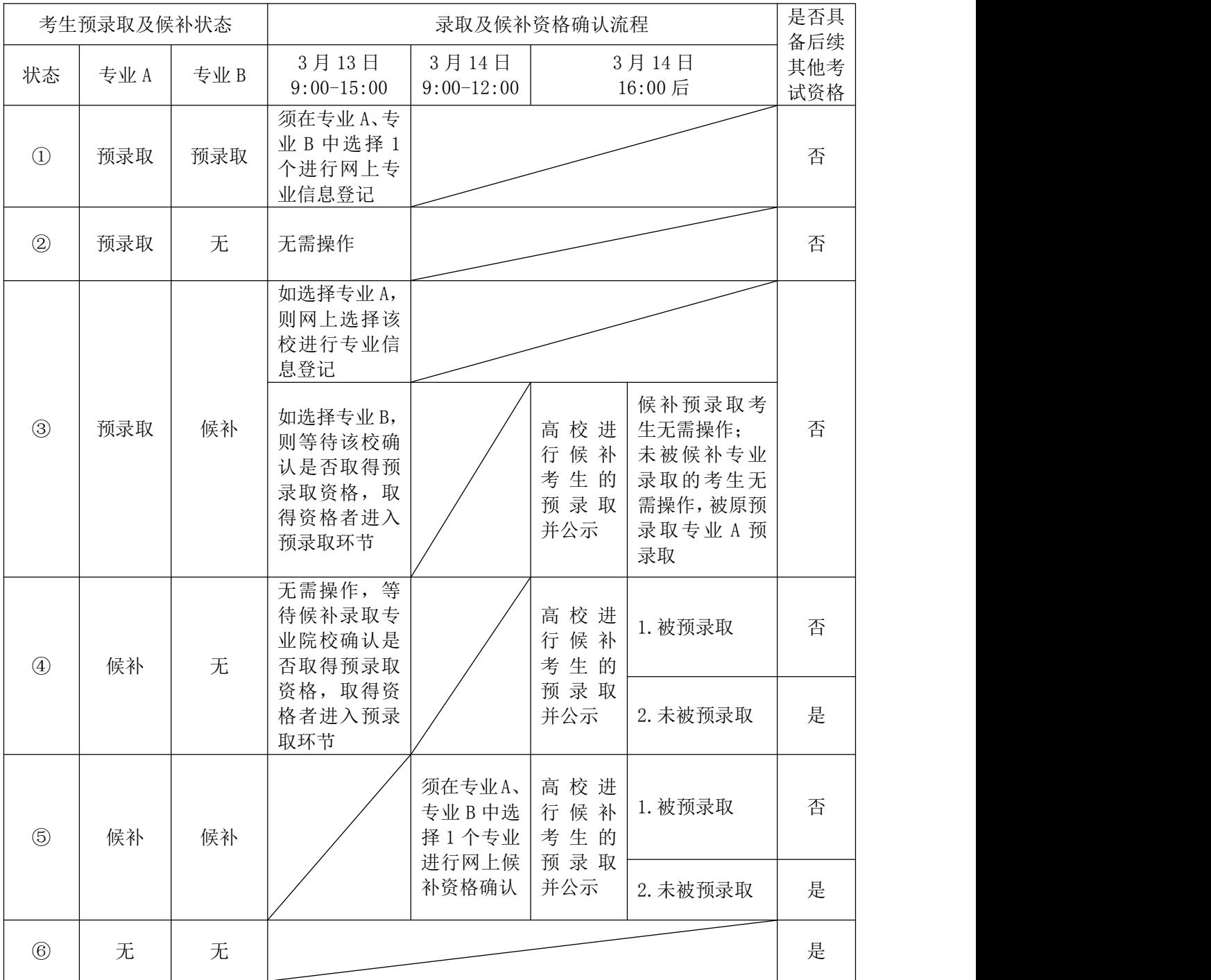

重要提示:

以上五种状态考生,尤其是取得两个资格的考生,必须做出选择, 如最终取得预录取资格,则无需操作默认被预录取。

1. 取得两个专业预录取资格的考生,须在3月13日9:00-15:00, 网上选择一个专业进行录取专业信息登记。

2. 只取得一个专业预录取资格的考生,无需操作,默认被预录  $\mathbb{R}$ 。

3. 取得一个专业预录取、一个专业候补录取资格的考生,在 3 月 13 日 9:00-15:00,可在网上直接选择预录取专业进行录取专业信 息登记,也可选择候补录取专业进行网上候补资格确认。其中,选择 候补录取专业资格确认的考生,如院校确认其最终取得该专业预录取 资格,无需操作,默认被预录取;如最终未能取得该专业预录取资格 的考生,无需操作, 也将被原预录取专业预录取。

4. 取得一个专业候补录取资格的考生,须等待候补录取专业院 校确认其是否取得预录取资格。若取得预录取资格,无需操作,默认 被预录取(注意:确认候补资格的考生不一定会被录取,要根据该校 预录取考生的录取确认情况而定)。

5. 取 得 两 个 专 业 候 补 录 取 资 格 的 考 生 , 须 在 3 月 14 日 9:00-12:00,在网上选择其中一个专业进行候补资格确认,如院校确 认其最终取得预录取资格,无需操作,默认被预录取(注意:确认候 补资格的考生不一定会被录取,要根据该校预录取考生的录取确认情 况而定)。

2